# Loogiline programmeerimine

Loeng 7: Algebra ja hulgateooria mõistete programmeerimine Prologis

> Loogiline programmeerimine ITI0021 Sügis 2013

# Põhimõisted

- Hulk
- Relatsioon
- Relatsiooni transitiivsus
- **Transitiivne sulund**
- Ekvivalents
- Faktorruum
- Meetrika
- Mõistete kaugus

## **Hulk**

Eksplitsiitne defineerimine:

- Esitame listiga, mille elementideks on hulga elemendid *a*([el<sub>1</sub>,el<sub>2</sub>,...,el<sub>n</sub>]).
- või faktidena, kus funktoriks hulga nimi ja parameetriks elemendi nimi

 $a(\mathsf{el}_1)$ .  $a(\mathsf{el}_2)$ . ...

 $a(\mathsf{el}_{\mathsf{n}})$ .

 või universaalse hulga faktidena, kus ka hulga nimi on parameeter hulk(hulga\_nimi, elemendi\_nimi).

## Hulk

#### Implitsiitne defineerimine: Baashulga ja kitsendava predikaadiga:

set(Set, Element) :subset(Set,Superset), set(Superset, Element), predicate(Element).

Genereeriva funktsiooniga:

```
natural(X):- % if not natural
       X < 0, , fail.
natural(0):- !. % if natural
natural(X):-
       XX is X-1,
       natural(XX).
```
### Relatsioon

### **Eksplitsiitne defineerimine** Näide 1:

connected('Tallinn', 'Keila'). connected('Tallinn', 'Saue'). connected('Keila', 'Saue').

#### Näide 2:

connected(['Tallinn', 'Keila','Saue']).

#### Näide 2 (üldistatud esitus):

relation([connected, 'Tallinn'| Objects]).

### Relatsioon

Implitsiitne defineerimine (abstraktse relatsiooni ja selle ekstensiooni kitsendavate predikaatide kaudu):

### Näide 1

relation([Rel|Objects]):-

is\_a(Rel,SuperRel), relation([SuperRel|SuperObjects]), forall(member(Obj, SuperObjects),constraint(Obj)).

### Relatsiooni transitiivsus

- Relatsioon  $R$  on transitiivne, kui *xRy* ja *yRz*  $\Rightarrow$ *xRz.*
- Relatsiooni aste:
	- $\alpha$  xR<sup>1</sup> y = xRy
	- ∘ xR<sup>i</sup>y ja yRz  $\Rightarrow$  x R<sup>i+1</sup>z
- ▶ Binaarse relatsiooni *R transitiivne sulund* on relatsiooni  $R$  kõigi astmete ühendiga määratud binaarne relatsioon  $R^+$ :  $xR^+y$ , kus

$$
\circ \, xR^+y = U_i \, xR^i y.
$$

### Transitiivne sulundi arvutamine

transitive\_closure(Rel):-  $Relation = .[Rel,X,Y],$ call(Relation), assertz(closure(1,X,Y)), fail. transitive\_closure(\_): call(closure(N,A,B)), call(closure(1,B,C)), N<sub>1</sub> is  $N+1$ , assertz(closure(N1,A,C)), fail. transitive\_closure(\_).

### **Ekvivalents**

Relatsiooni  $\sim$  nimetatakse ekvivalentsisuhteks,

- kui  $\forall s, s', s'' \in dom \sim$  kehtib
- $\circ$  Refleksiivsus:  $s \sim s$
- $\circ$  Sümmeetria:  $s \sim s' \Rightarrow s' \sim s$
- Transitiivsus:  $s \sim s' \land s' \sim s'' \Rightarrow s \sim s''$

Näide:

Olgu S Eesti elanike hulk ja tähendagu  $s \sim s'$ , et inimene s on sama vana kui s', siis on seos "~" ekvivalentsisuhe.

### Ekvivalentsiklass

Ekvivalentsisuhe tükeldab hulga, millel ta on defineeritud, ekvivalentsiklassideks

 $\mathcal{S}=\cup_j {\mathcal S}_j$  , nii et  $\forall$   $\mathcal{S},\; \mathcal{S}^!\cdot\mathcal{S},\; \mathcal{S}^{\prime}\in \mathcal{S}_j\Leftrightarrow \mathcal{S}\sim\mathcal{S}^{\,\prime}$ 

### Omadused:

- Ekvivalentsiklassid katavad kogu hulga
- Ekvivalentsiklassidel puudub ühisosa

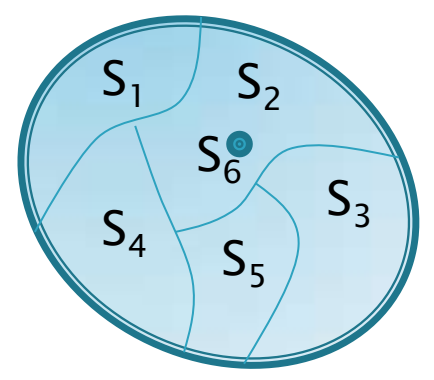

### **Näide:**

 Ekvivalentsiklassideks Eesti elanike hulgal on vanuserühmad

### Faktorruum

### Olgu  $\sim$  ekvivalentsisuhe (relatsioon), siis  $S/\sim =\{ S_j \}$

tähistab faktorruumi s.o. hulka, mis koosneb kõikidest ekvivalentsiklassidest. Näide:

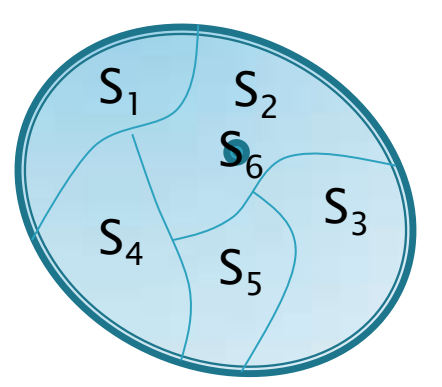

 $\mathcal{S}/_{\sim}$   $= \{ \; \mathcal{S} \; _i \}, \;$   $i$ =1,6

Loogiline programmeerimine Sügis 2013 11

# Ekvivalents objektide hulgal

- Vaatame ekvivalentsisuhet tüübiga objektide hulkal,
- **▶ Olgu** 
	- objektidel*t<u>üübid</u>*
	- tüüpidel defineeritud meetrika.
- ▶ Hulga Y <u>*meetrika* </u>on kujutus *d*: Y × Y → R, kus
	- $\forall x, y \in Y, d(x, y) \ge 0$  ja  $d(x, x) = 0$

$$
\circ \ \ \forall x, y: \in Y, d(x, y) = d(y, x)
$$

$$
\circ \quad \forall x, y, z : \in Y, d(x, y) + d(y, z) \geq d(x, z)
$$

- ▶ Kui <u>loenduval hulgal on defineeritud (sümmetriline</u>) binaarne seos *R*, siis selle kaudu saab defineerida diskreetse meetrika.
- Kauguse d meetrikas määrab selle seose *R* astak.

# Objektide hulga esitus Prologis

- $\rightarrow$  Objektide hulk  $\rightarrow$  faktide hulk
- $\rightarrow$  Objekti atribuudi väärtustus  $\rightarrow$  fakti parameetri väärtus

HULGA NIMI (el atrib 1, ... , el atrib n).

faktid esitavad hulga karakteristliku predikaadi interpretatsiooni hulka

### Tüübid

 Hulga elemendi tüüp on tema atribuutide tüüpide ristkorrutis

TYYP(HULGA\_NIMI, ATRIB1\_TYYP, ..., ATRIBnTYYP).

- Tüübi defineerimise võimalusi Prologis :
	- elementaartüüp:

tyyp(tüübi\_nimi,[määramispk]).

◦ tüübikonstruktoriks on ristkorrutis: tyyp(tüübinimi, tyyp1, tyyp2,..., tyypn).

### Meetrikaga tüübid

- Kui numbriline tüüp, siis on meetrika defineeritud tüübi endaga
- Kui mittenumbriline loenduv tüüp, siis defineerime meetrika selle tüübi määramispiirkonnal
	- Võrreldavate väärtuste vahel defineerime järjestussuhte predikaadiga MEETRIKA(tüübi\_nimi, väiksem\_väärtus, suurem\_väärtus)

Näide (meetrika hulgal Inimesed): Olgu igal elemendil 2 atribuuti: nimi ja vanus

#### Prologis:

```
inimene(Nimi, Vanus).
type(vanus, [laps,noor,kyps,keskealine,vana,rauk]). % Loendav
                                                         def
```
Defineerime tüübil järjestuse (võimalik ka osaline järjestus):

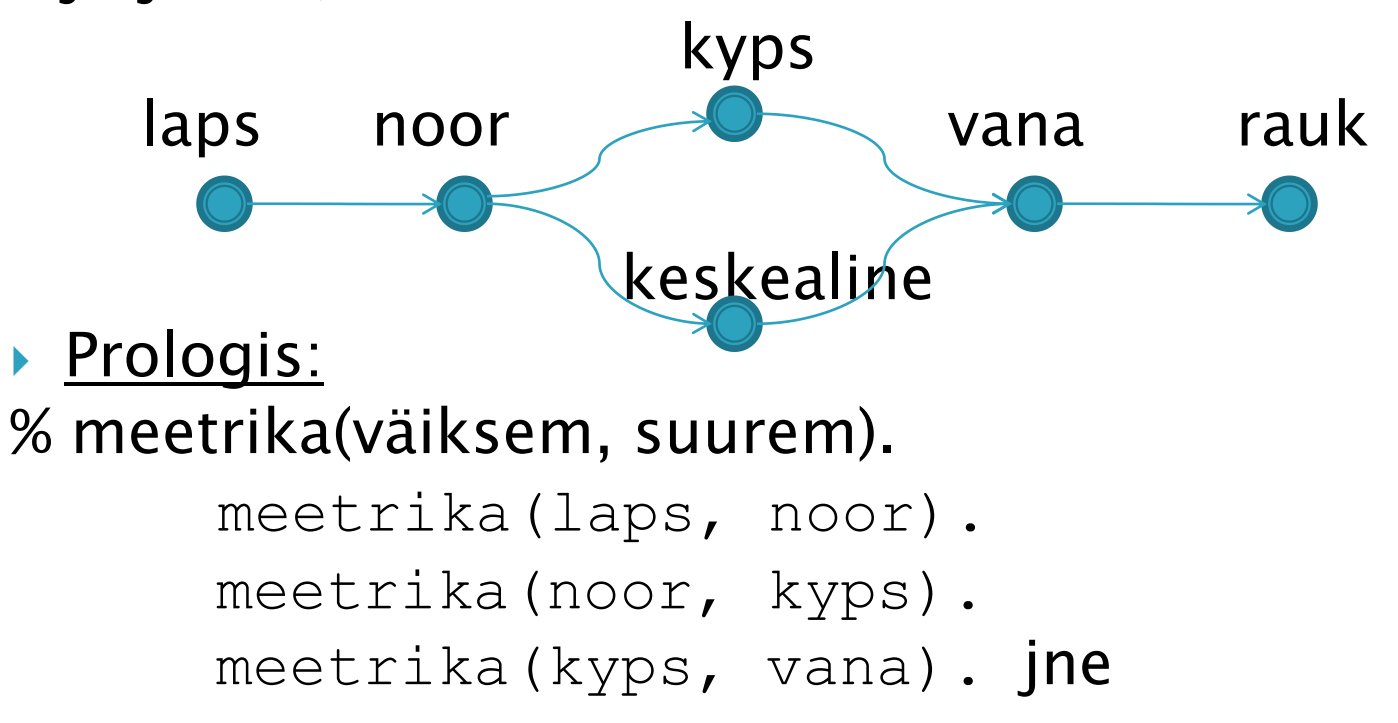

 $d(o_i,o_j) = k-1$ , kus k on relatsiooni "*meetrika*" min. astak, nii et  $\langle o_j o_j \rangle \in \textit{meetrika}^k$  või  $\langle o_j o_j \rangle \in \textit{meetrika}^k$ 

### Näide

 Kasutades ekvivalentsi relatsiooni defineerimiseks meetrikat ja kaugust, siis ühe vanusegrupi moodustavad inimesed, kelle vanuse erinevus on  $\leq k$  aastat.

# Näiteid Prologi predikaatidest

% Transitive closure<br>%-----------------

%------------------------------------------------------ % TEST1: transitive\_closure(pr). % TEST2: transitive\_closure(jarjestus). %----------------------------------------------------- transitive\_closure(Relation):- Clause  $=$ ..[Relation, X, Y], call(Clause), assertz(closure(1, X, Y)), fail. transitive\_closure(\_): call( closure(N, A, B)), call( closure(1, B, C)), not (closure(\_, A, C)), % kas juba olemas niisugune fakt? N1 is  $N + 1$ , assertz(closure(N1, A, C)), fail. transitive\_closure(\_).

% Katsehulk binaarseid predikaate  $pr(s,f)$ .  $pr(d.t)$  $pr(f,g)$ .  $pr(r, S)$ .

### Transitive closure with metrics (minimal closure)

```
m_transitive_closure(Relation):-
  Clause =..[Relation, D, X, Y],
  call(Clause),
  assertz(closure(D,X,Y)),fail.
m_transitive_closure(_):-
  call(closure(D1,A,B)),
  call(closure(D2,B,C)),
  D is DI + D2,
  m_test(A,C,D),
  assertz(closure(D,A,C)), fail.
m_transitive_closure(_):-!, listing(closure).
m_{\text{test}}(A, A, ...):- !, fail.
m_test(A,C,_):- not closure(_,A,C),!. 					 % kas juba olemas niisugune fakt?
m_{\text{test}}(A, C, D):-
  closure(DD,A,C), % kas paar esineb madalamas astmes?
  D < DD,
  retract(closure(DD,A,C)).
```

```
%=====================================================
% Ekvivalentsiklassid
% genereerib faktid: 
% eq_class(KLASSI NIMI, BAASHULGA NIMI(ELEMENDI NIMI, ATRIBUUT_mille pohjal)).
\%=-\frac{3}{5}=-\frac{3}{5}=-\frac{3}{5}=-\frac{3}{5}=\frac{3}{5}=\frac{3equivalence_class(Hulk, ArityNV, Nr, Distants):-
   functor(TermV, Hulk, ArityNV), % moodustab termi nimega Hulk aarsusega ArityNV
    call(TermV),
    arg(Nr,TermV,Val), % leiab termi TermV Nr-nda parameetri väärtuse
    assert(eq_class(Val,TermV)),
    functor(TermV1, Hulk, ArityNV), % moodustab termi nimega Hulk aarsusega ArityNV
    call(TermV1),
    arg(Nr, TermV1, Val1), % leiab termi TermV1 Nr-nda argumendi väärtuse
    distants(Val, Val1, D), % võrdleb, kas tegemist on ekvival. kl. kuuluva elem-ga
    abs(D, D1), DI = < Distants,
    assert(eq_class(Val, TermV1)), 
    fail.
```
% TEST: equivalence\_class(inimene,2,2,1).

### Näiteid Prologi predikaatidest

```
%------------------------------------------------
% Kauguse leidmine etteantud meetrikas
% TEST: distants(noor, rauk,V).
%------------------------------------------------
distants(Obj1, Obj2, Val):-
  closure(\_,\_,\_),
       (closure(Val, Obj1, Obj2); 
       (closure(Val1,Obj2,Obj1), Val is 0 - Val1);Val=999), !.
distants(Obj1,Obj2, Val):- % Kui sulund veel leidmata
       transitive_closure(jarjestus),
       distants(Obj1,Obj2, Val),!.
```